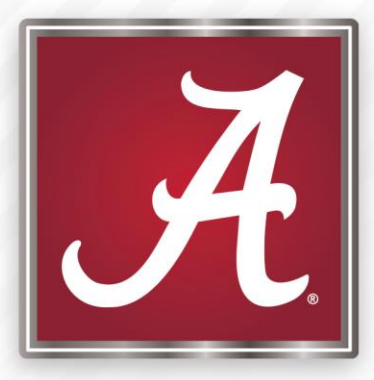

#### REACH

### eCVSP Metrics Monitoring Project

March 20th, 2019

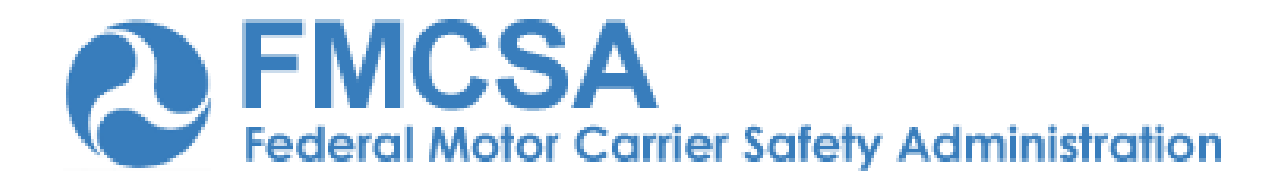

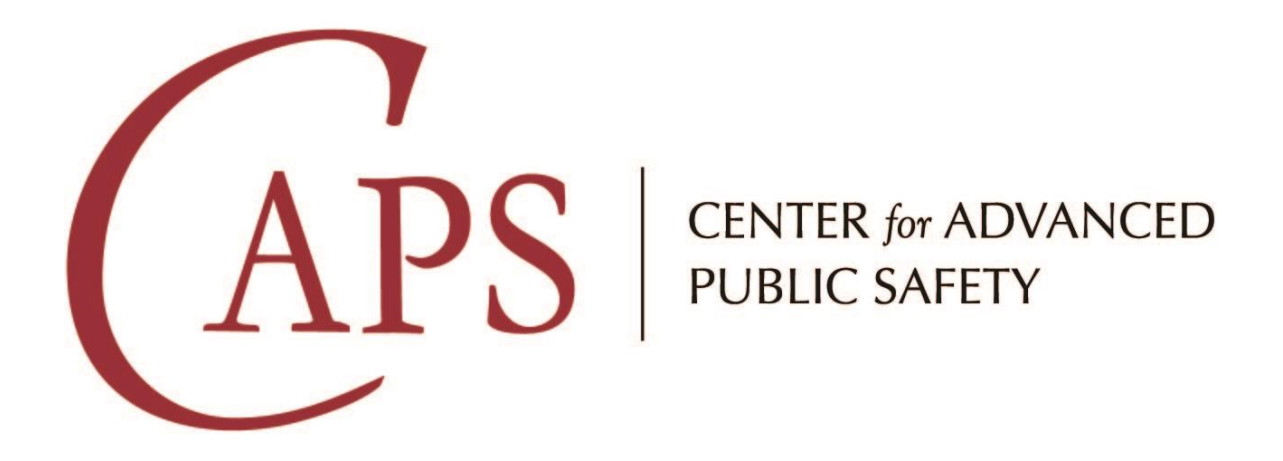

### The Problem

Today, law enforcement officials enter data into the FMCSA's electronic CVSP (eCVSP) system regarding their planned safety activities and anticipated incidents (crashes); then, they **manually compare** actual results to the plan. This process is **error-prone**, **time-consuming**, and **labor intensive**, so that the comparison *can only be done once per quarter*.

### The Problem -> **The Target**

- Manual comparison -> **Automated**
- Error-prone -> **Accurate**
- Time-consuming -> **Fast**
- Labor-intensive -> **Easy**
- Quarterly comparisons -> **Frequent**

### The Approach

- 1) Give the user actionable information.
- 2) Don't force the user to come to you.
- 3) Make an assistant, not a replacement.

#### Our Solution

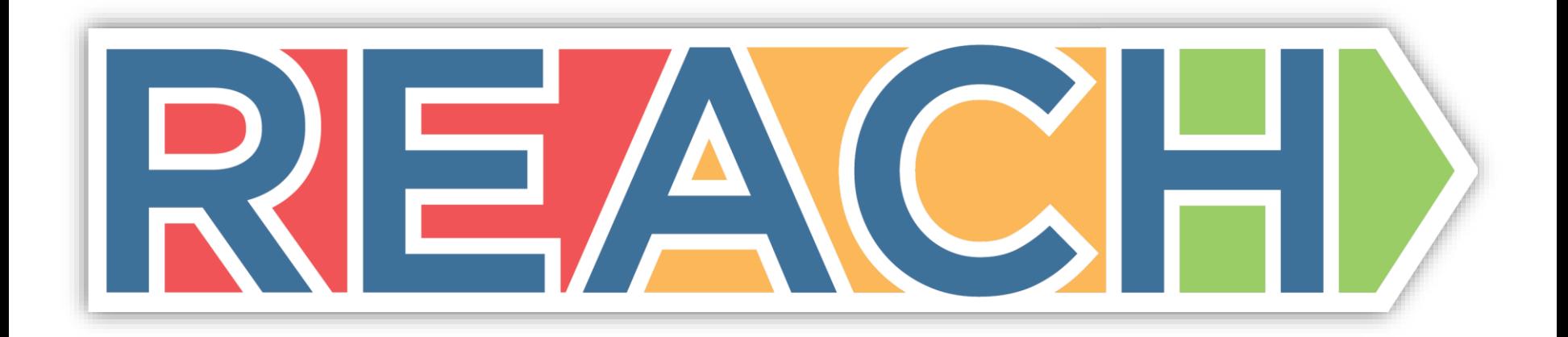

*R*apid *e*CVSP *A*ctivity *C*omparison *H*elper

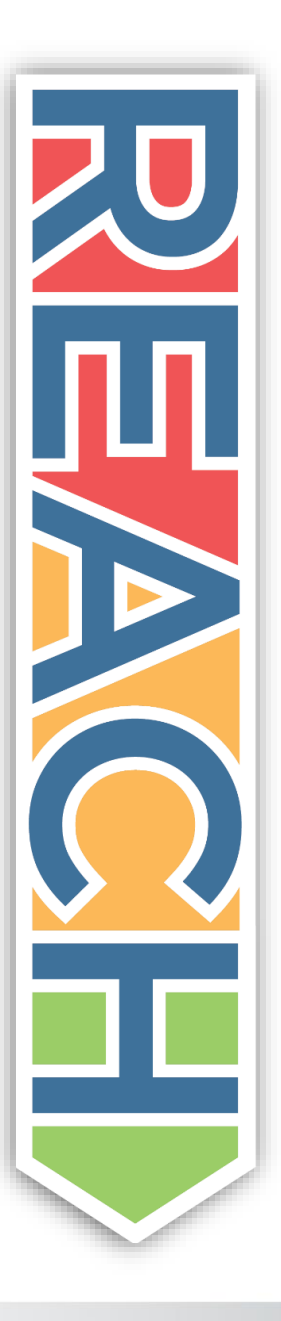

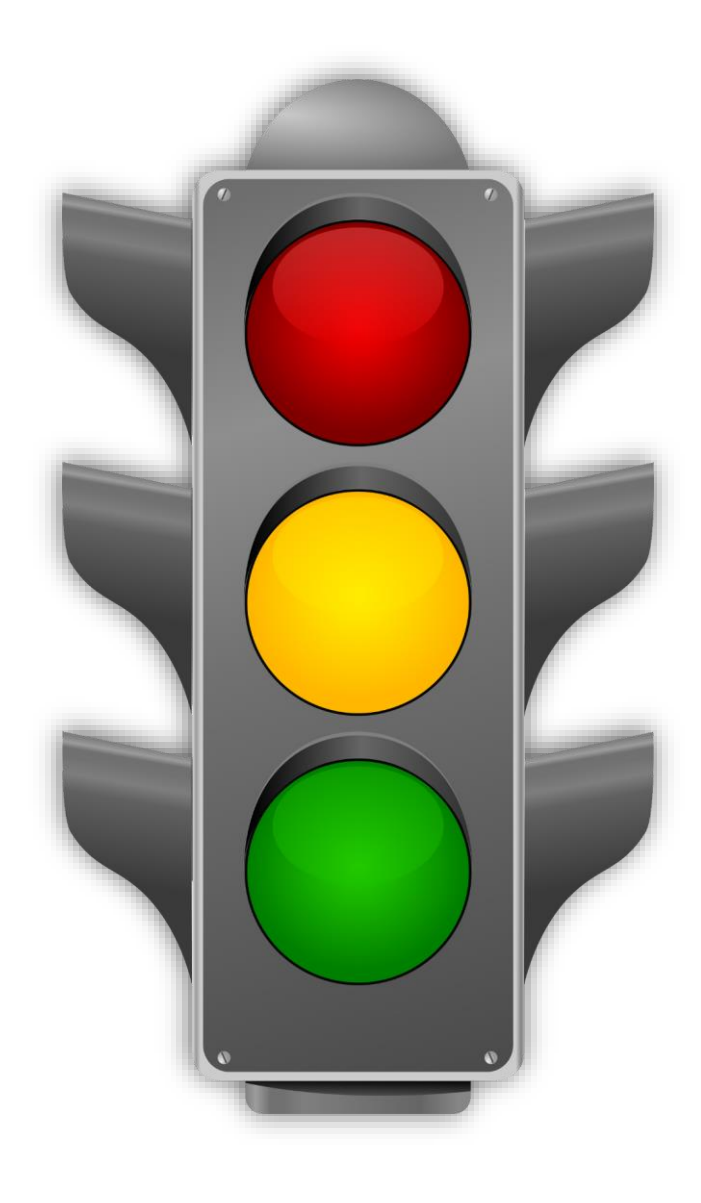

### State of Your Goal

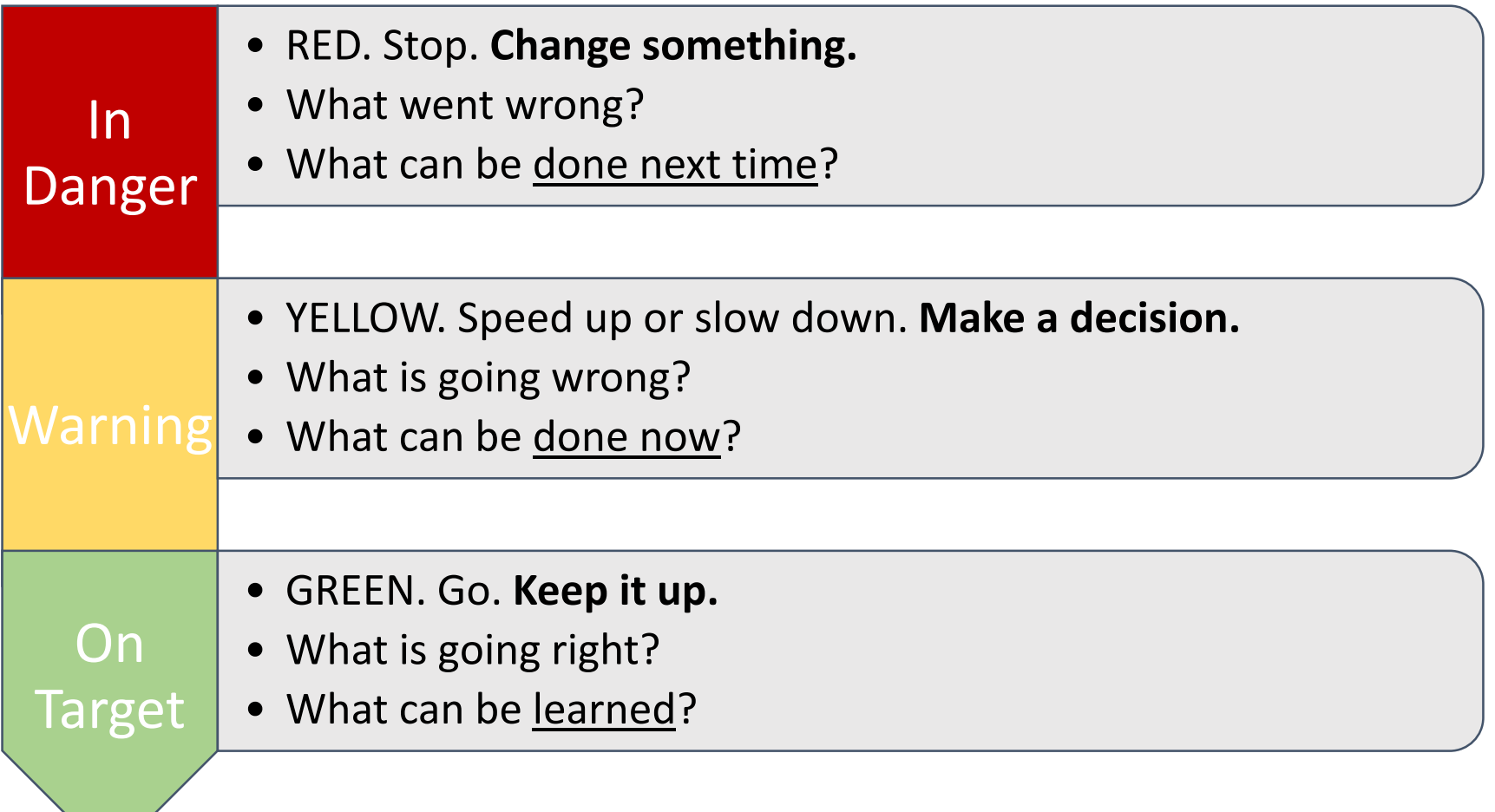

### Active vs. Passive Goal Systems

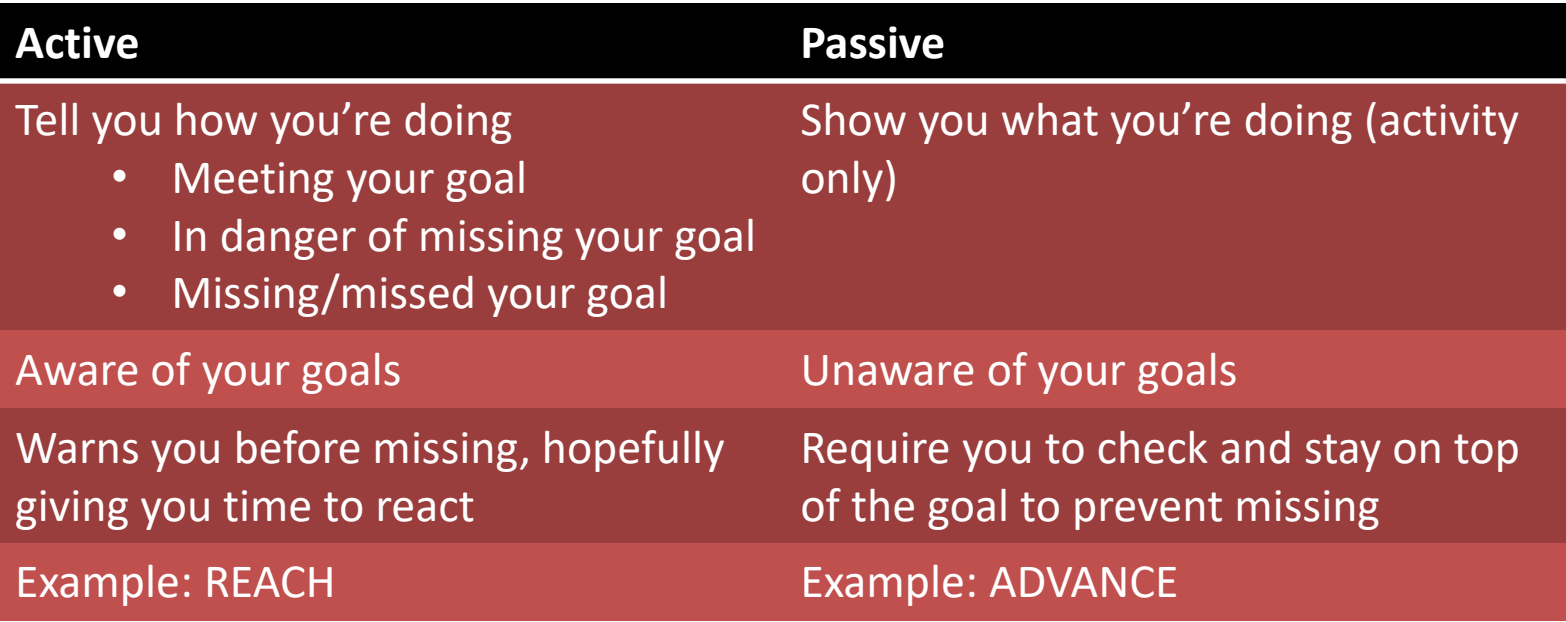

#### Passive Goal System: ADVANCE

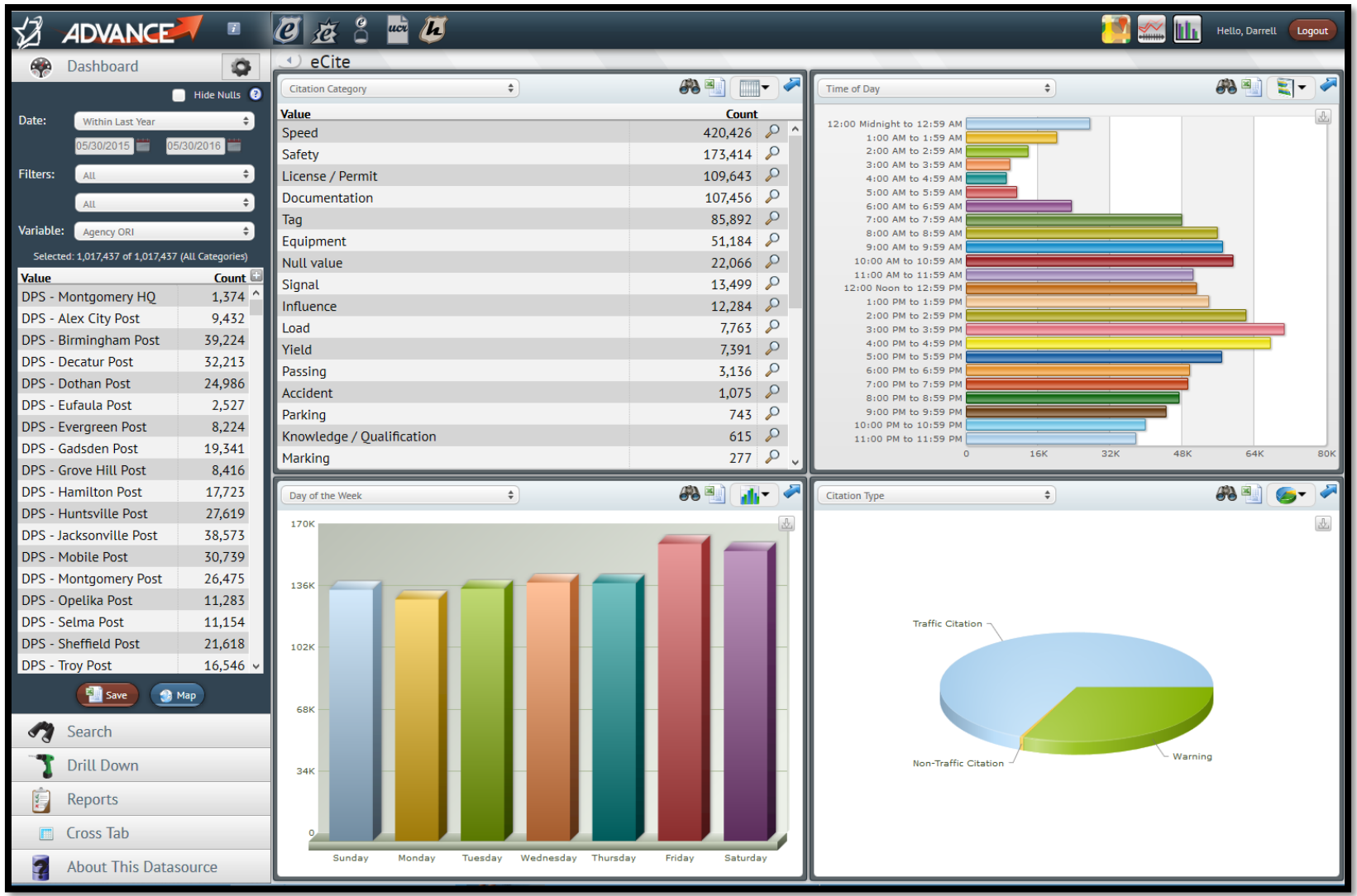

### Passive Goal System: ADVANCE

- Custom reports. Can be set up to email on a schedule.
- Reports usually match previous paper reports that were manually generated.
- Aggregate statistics for crashes, citations, etc.
- Updated daily (typically).

#### REACH: The Process

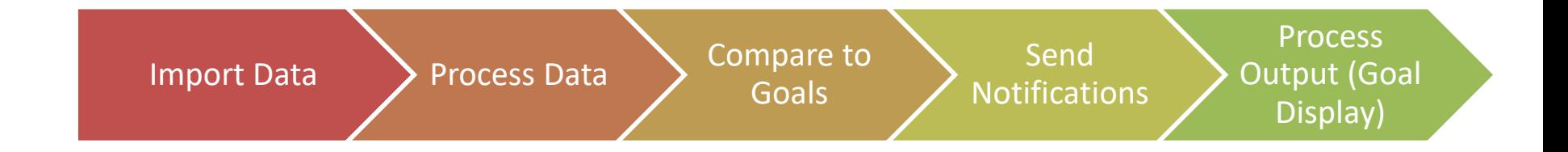

#### REACH: The Components

## Goals System

#### Data Processing

Data Import

Notifications UI/Maps/Charts

#### External System Interaction

#### REACH Main Screens

- Dashboard
- Goal Entry
- Goal List
- Goal Details
- In Progress: Activity Corridors
- In Progress: Settings and Notifications

#### Dashboard – Current Goals

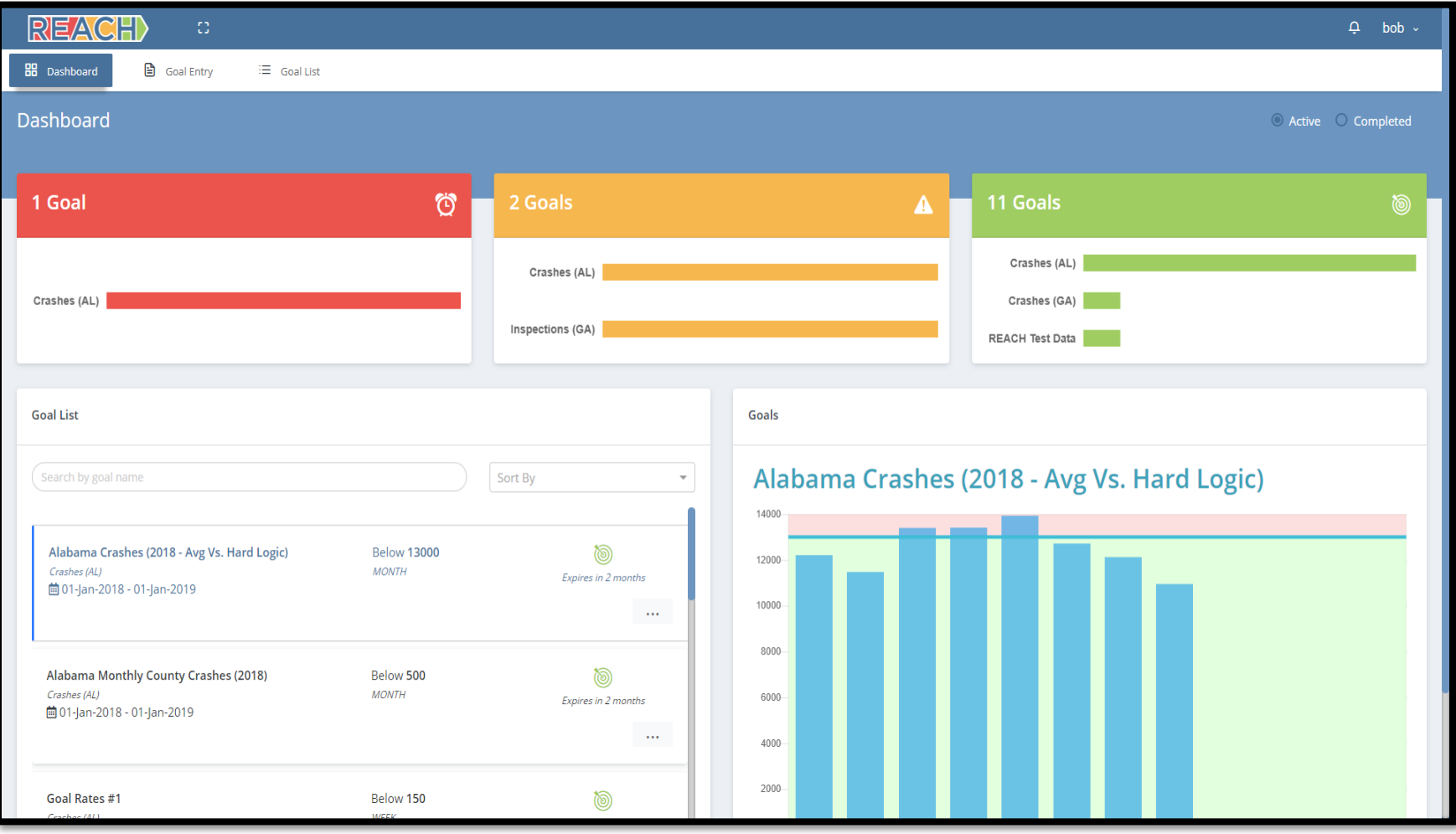

### Dashboard – Completed Goals

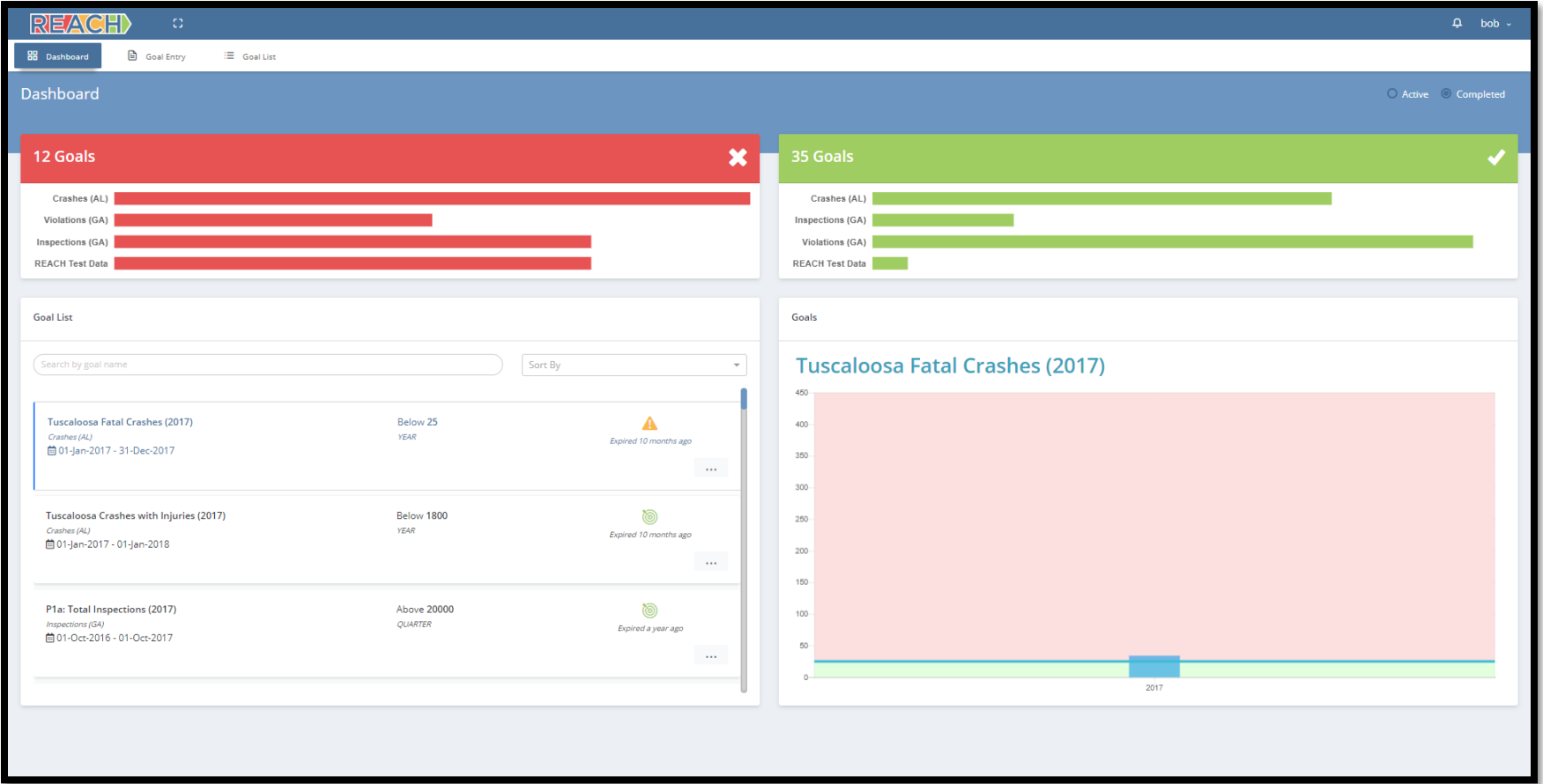

## Goal Entry

- Name
- Data Source
- Group By (Will display this variable in the goal)
- Goal Value (Above/Below)
- Interval (can be recurring)
	- Daily/Weekly/Monthly/Quarterly/Yearly
- Filters (optional)
	- Any categorical variable, any combination of values
- Goal Tags (e.g. workzone, weather, etc.)

### Goal Entry

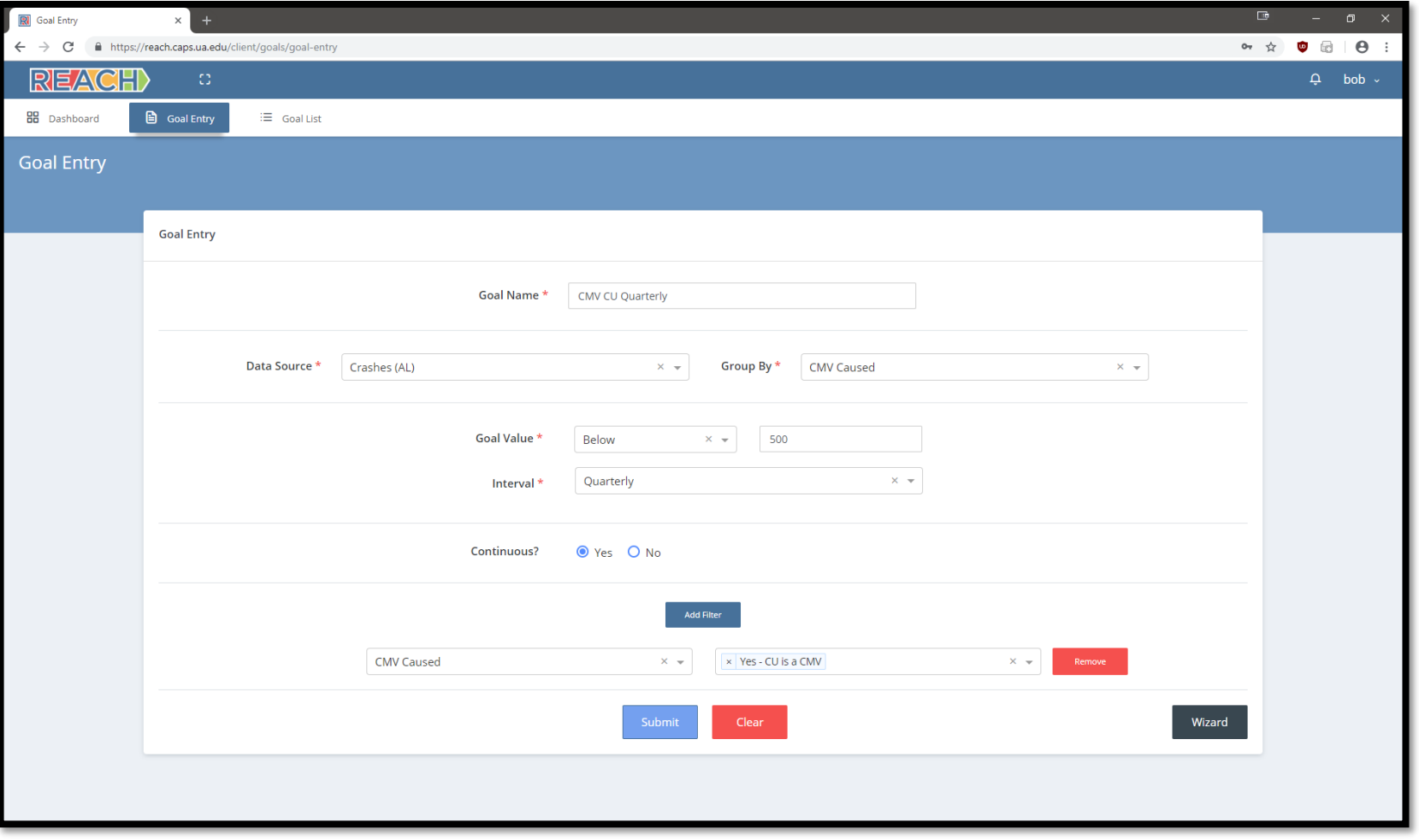

### Goal Entry Example

- Name: "CMV CU Pre-Workzone Quarterly"
- Data: "Crash"
- Group By: "Workzone Involved"
- Target: "Below: 500"
- Interval: "Quarterly, Recurring: Yes"
- "CMV CU: Yes, Workzone Involved: Yes"

#### Goal Entry - Cloning

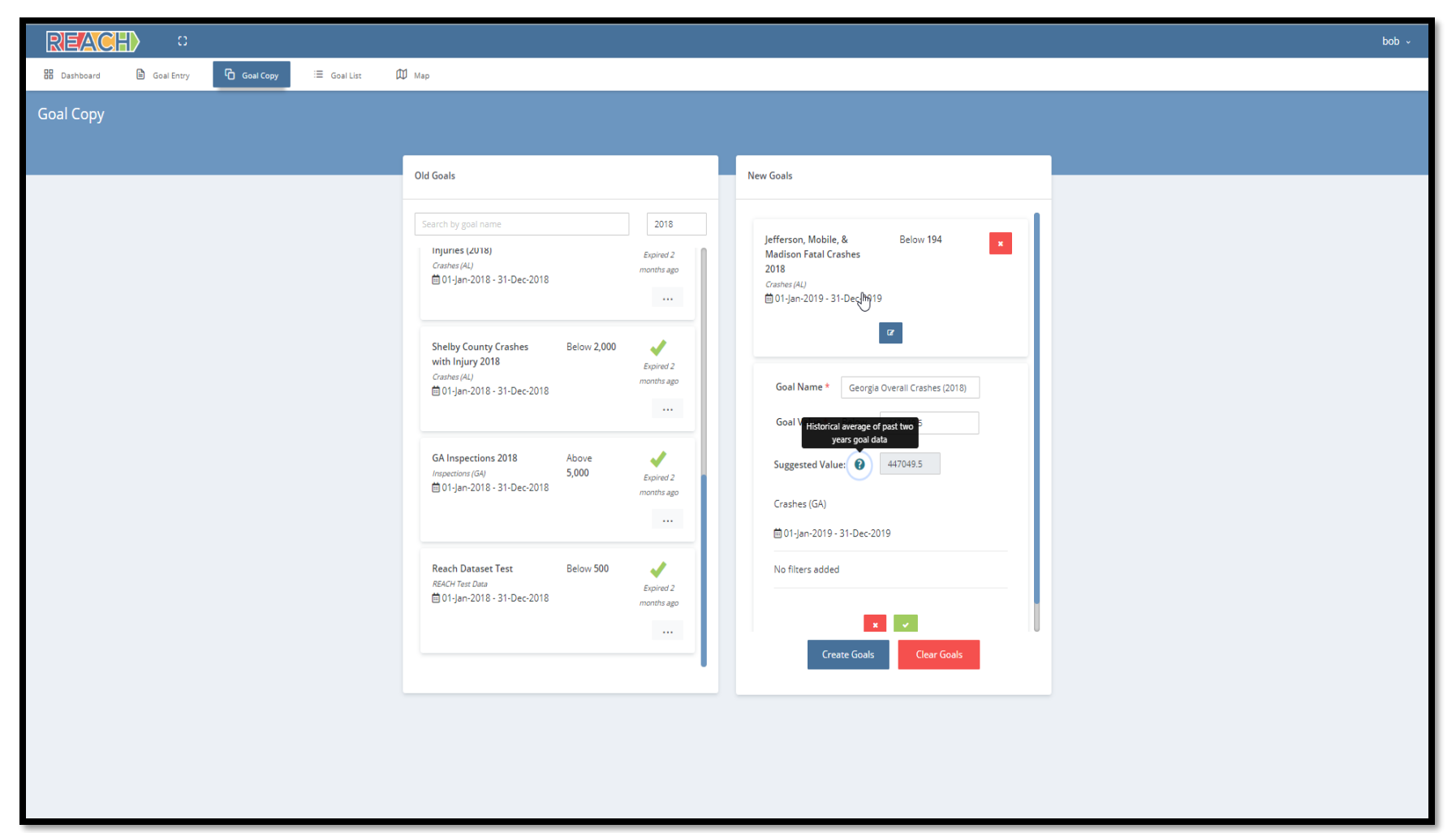

#### Goal List

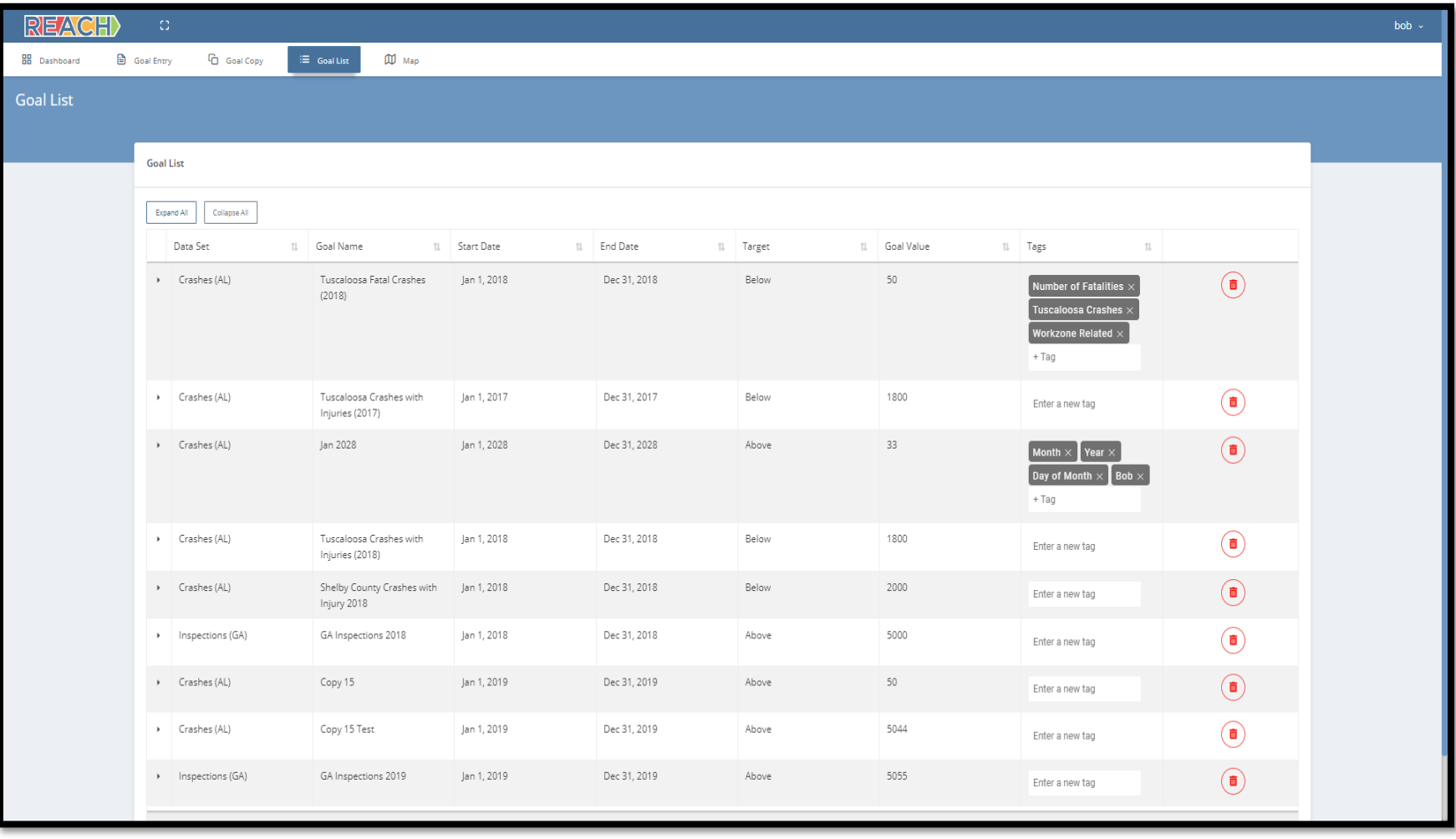

#### Goal Details

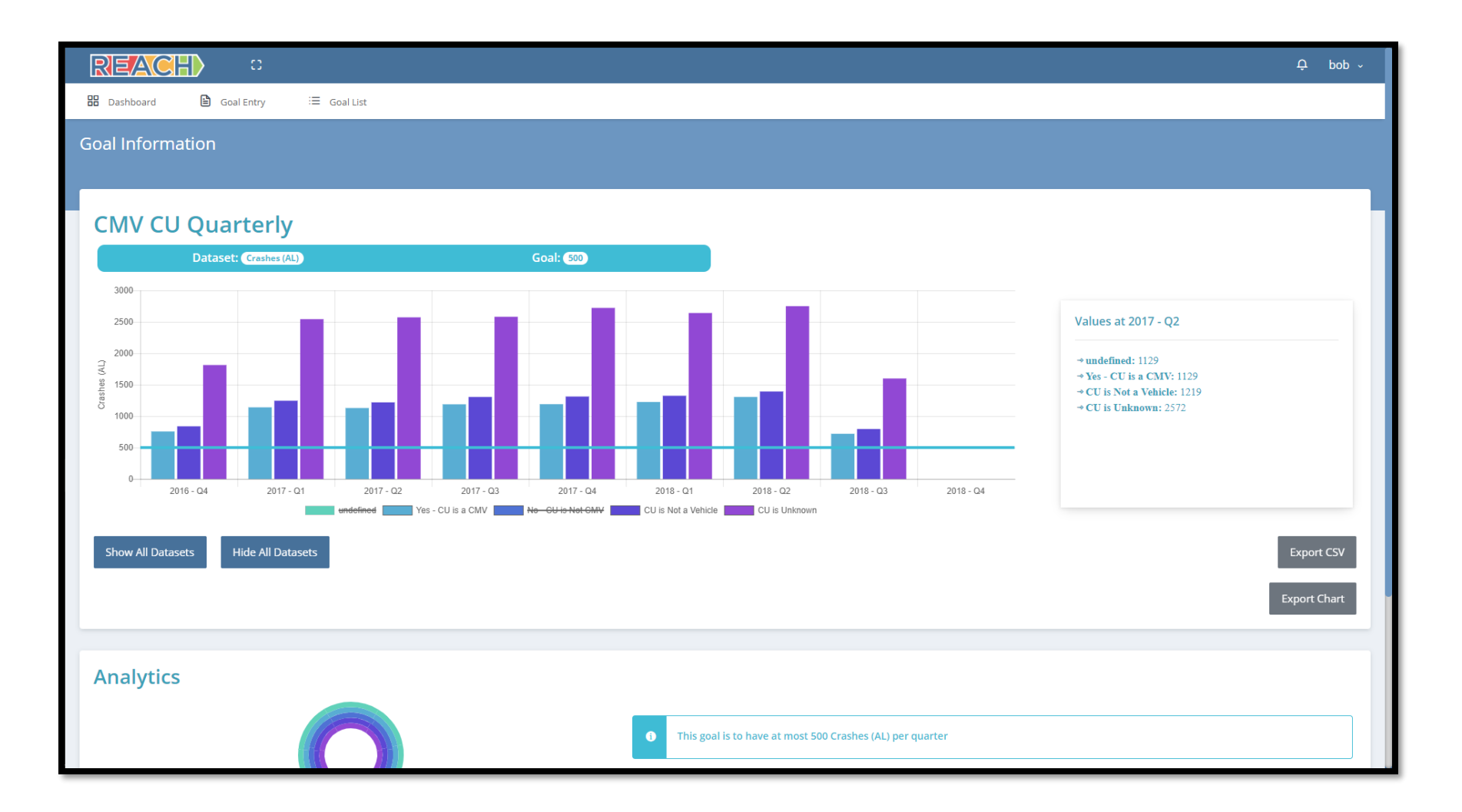

#### Goal Details

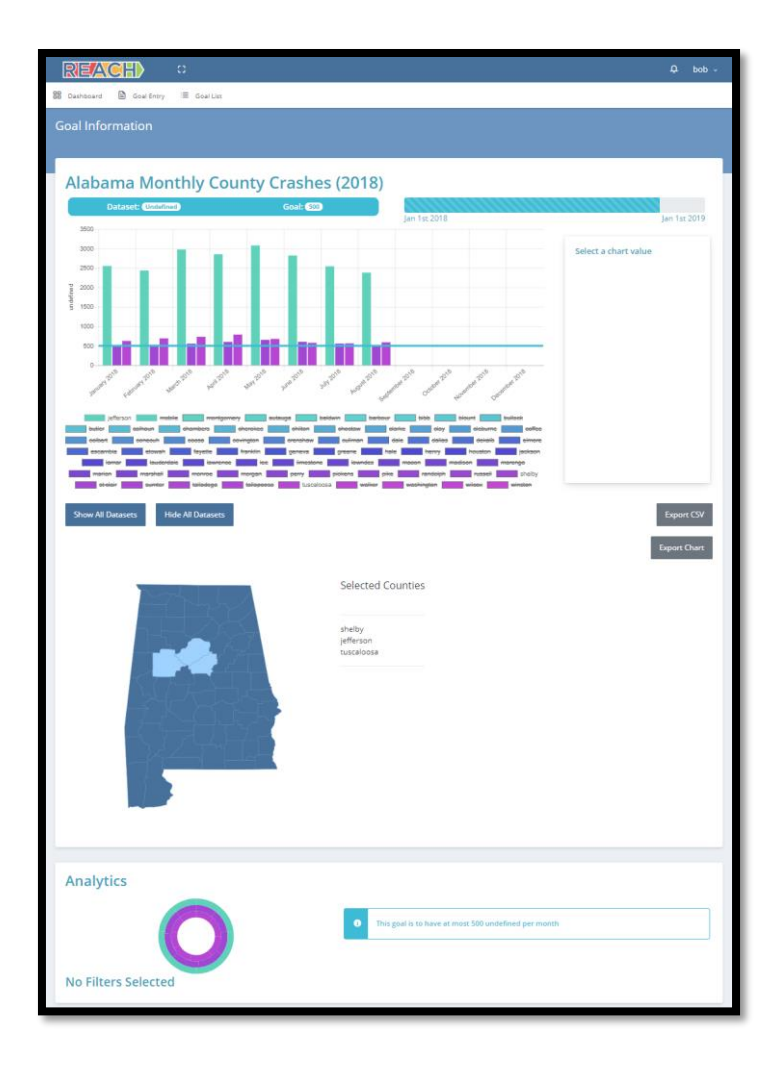

### Goal Details

- Detailed graph for period.
- Filterable variable values.
- Export CSV and image (PNG).
- "Goal line" that shows goal value.

### Goal Creation Tools - Mapping

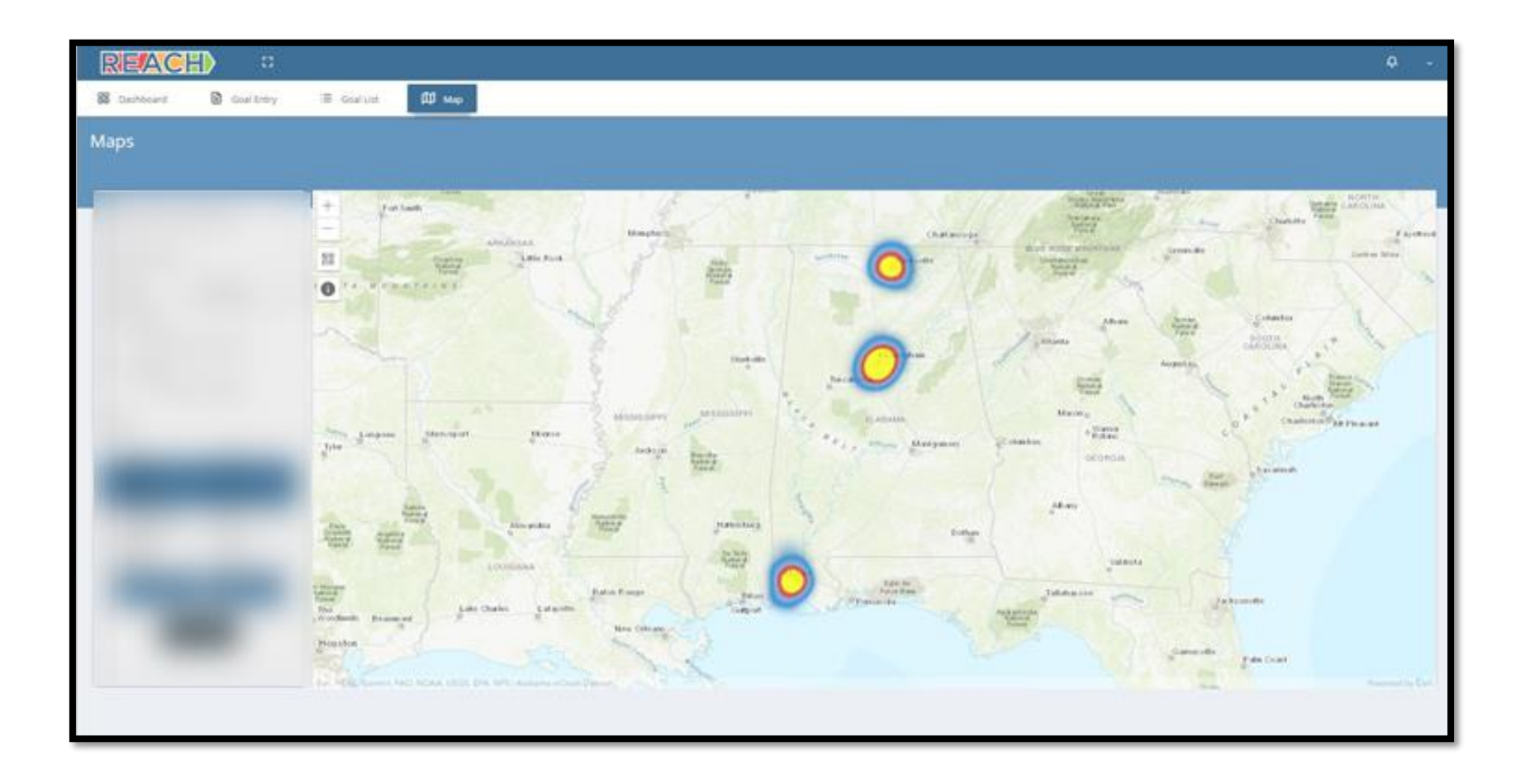

### Email Notification

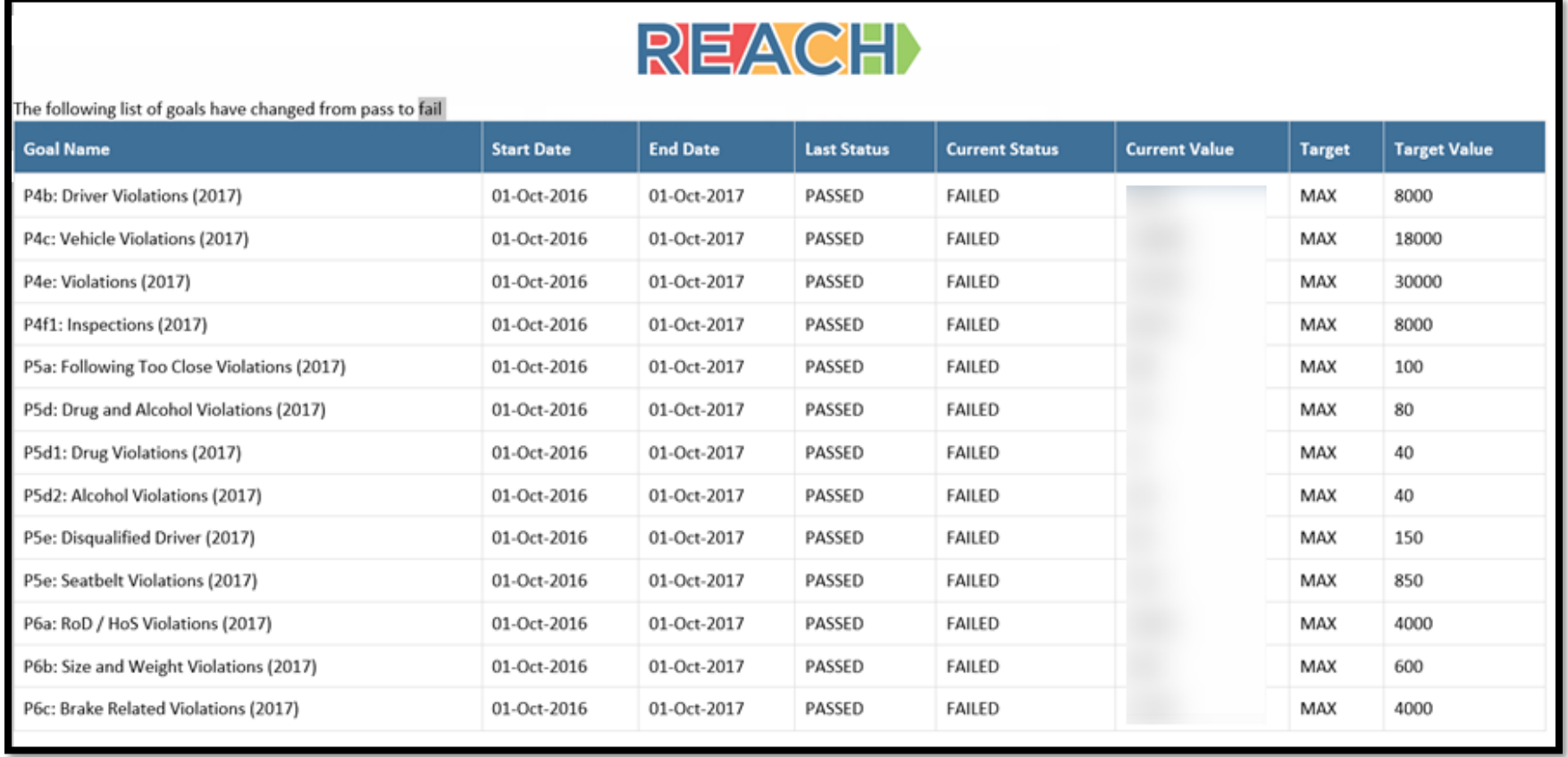

#### User Profile – Goal Calendar View

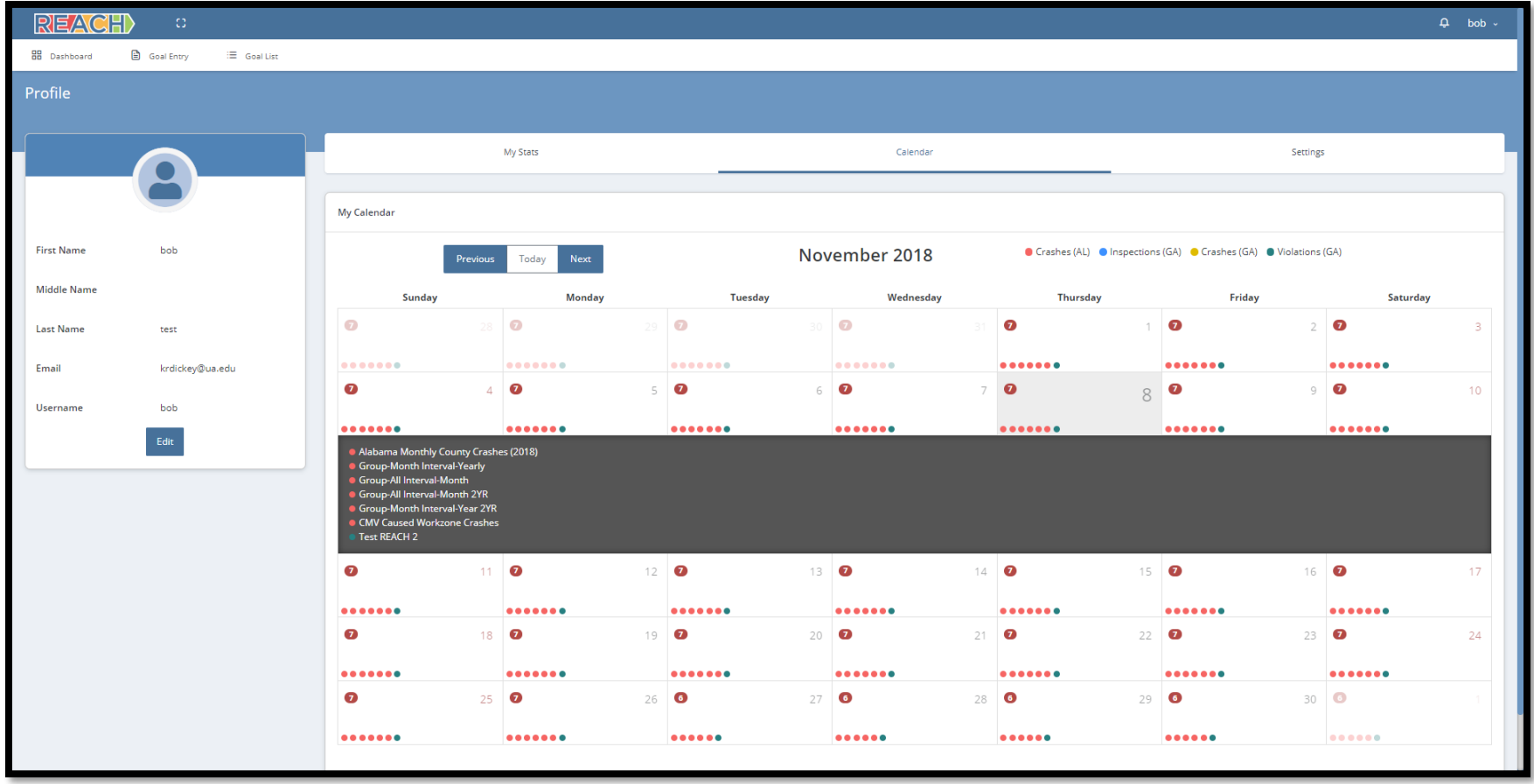

#### User Profile

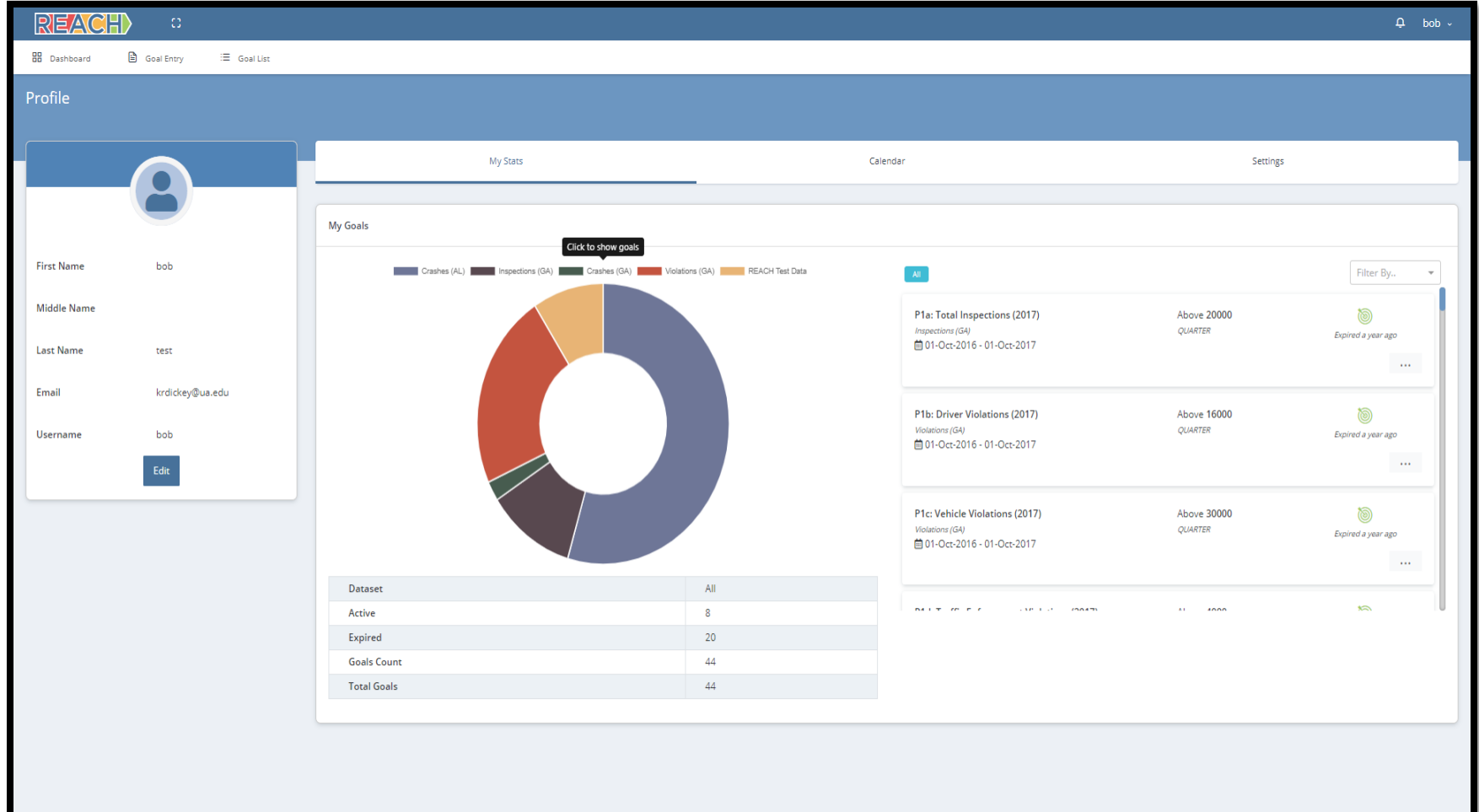

### Thanks to Our Partners!

- Federal Motor Carrier Safety Administration
- University of Alabama
- Alabama Law Enforcement Agency (Motor Carrier Safety Unit)
- Arkansas Highway Police
- Mississippi Highway Safety Patrol (Motor Carrier Safety Division)
- Georgia Department of Public Safety (Motor Carrier Compliance Division)

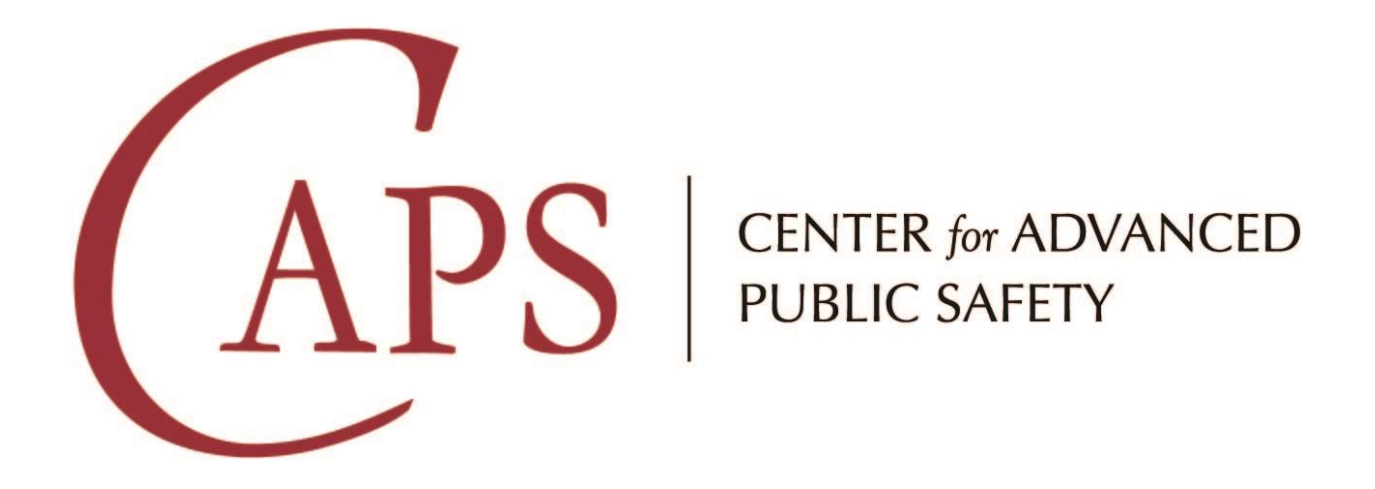

# **Thank You!**

Jeremy Pate Associate Director of Technology [jrpate@ua.edu](mailto:jrpate@ua.edu) 205-210-8043